## 1. Introduction

ACOLITE bundles the atmospheric correction algorithms and processing software developed at RBINS for aquatic applications of Landsat (5/7/8) and Sentinel-2 (A/B) satellite data. ACOLITE performs both the atmospheric correction and can output several parameters derived from water reflectances. RGB composites and PNG maps can also be generated. ACOLITE was originally implemented in IDL (2014-2017), and has been translated into Python (2018-...). The original IDL implementation is no longer supported or developed.

Please visit the ACOLITE forum (http://odnature.naturalsciences.be/remsem/acolite-forum/) or email Quinten (quinten.vanhellemont@naturalsciences.be) for bug reports, support and feature requests. The ACOLITE Python source code is available from github (https://github.com/acolite/acolite).

#### 2. Processor overview

ACOLITE is distributed in a compiled binary format through the OD Nature/REMSEM page, and as Python source code through github. ACOLITE can be used in GUI and CLI modes. The GUI offers only limited configuration (file input/output, ROI setting, output parameters and loading/saving of settings files) and is aimed at new users. Full configuration can be done using plain text 'settings files'. These settings files are interpreted both by the GUI and CLI. GUI and CLI use is described below using the binary distribution, but both methods are also available when running from source.

#### *2.1. ACOLITE GUI*

Clickable launchers are provided for Linux/Mac (symlink to dist/acolite/acolite) and Windows (shortcut to dist/acolite/acolite.exe). Alternatively, the ACOLITE GUI can be launched by opening a terminal emulator and launching the dist/acolite/acolite binary on Mac/Linux or dist/acolite/acolite.exe on Windows.

Figure 1 shows the main ACOLITE GUI window which offers the following configuration:

- Select input: Select the input directory for processing. This should be the directory containing the L1 scene data (e.g. a Landsat bundle or a Sentinel-2 .SAFE file).
- Select output: Select the output directory.
- Region of interest: Input the southern, northern, western and eastern boundaries (in decimal degrees) of the scene to be extracted for processing. If empty the whole scene will be processed.
- L2W parameters: List the required output parameters here, see Section 5 for a full list. If empty, only L1R and L2R files will be generated.
- PNG outputs: Tick boxes for the generation of RGB composites using top-of-atmosphere  $(\rho_t)$  or  $(\rho_s)$  reflectances, and the generation of PNG maps of the requested L2W parameters.
- Save/Restore: Save the current settings as a text file, or restore settings from a text file.
- Run processing: Start the processing. On Linux and Mac the processing runs in a separate thread that can be stopped using the Stop processing or Exit buttons. On Windows the processing may freeze the GUI and will have to be force quit using the task manager.
- Stop processing: Stop the processing.
- Exit: Quit the GUI.
- Logging output: Feedback from the GUI and processor is displayed here.

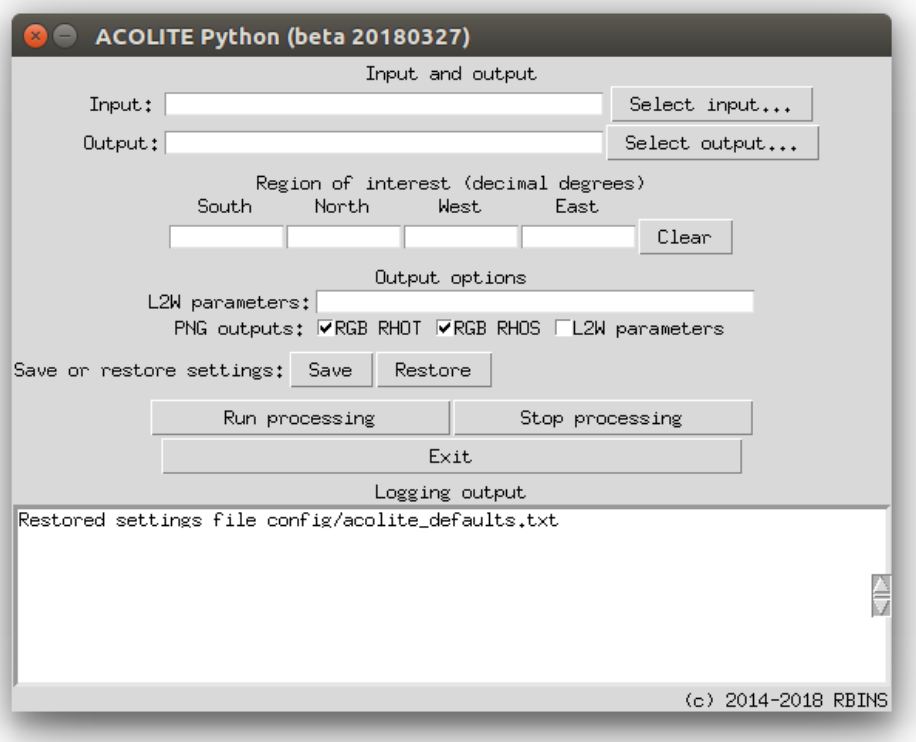

Figure 1: Screenshot from the 20180327 Linux beta version of ACOLITE Python.

# *2.2. ACOLITE CLI*

The ACOLITE command line interface (CLI) can be launched by opening a terminal emulator and launching acolite with the –cli flag and the full path to a settings file. The following examples assume you are in the main ACOLITE directory, but the acolite binary can be launched from anywhere using its full path. On Linux and Mac:

dist/acolite/acolite --cli --settings=settings\_file

on Windows:

dist\acolite\acolite.exe --cli --settings=settings\_file

Optionally a comma separated list of images (with their full paths) or a text file with paths to the images can be provided with the –image flag, on Linux/Mac:

dist/acolite/acolite --cli --settings=settings\_file --image=image1,image2,imagen

and on Windows:

dist\acolite\acolite.exe --cli --settings=settings\_file --image=image1,image2,imagen

# *2.3. Example settings files*

Settings files can be generated with the ACOLITE GUI, or with any text editor. Processing options not provided in the settings file will be set to the defaults (see config/acolite\_defaults.txt). Several examples are given below.

A settings file that will output an area around the port of Zeebrugge in the specified directory, with surface reflectance in all bands:

## Example settings for Zeebrugge ## inputfile=/storage/Input/S2A\_MSIL1C\_20170526T105031\_N0205\_R051\_T31UES\_20170526T105518.SAFE output=/storage/Output/Zeebrugge limit=51.3,3.0,51.4,3.25 l2w\_parameters=rhos\_\*

A settings file that will output an area around the port of Zeebrugge in the specified directory with application of TOA gains and resampling all bands to the 60 m grid:

```
## Example settings for Zeebrugge with gains
##
inputfile=/storage/Input/S2A_MSIL1C_20170526T105031_N0205_R051_T31UES_20170526T105518.SAFE
output=/storage/Output/Zeebrugge
limit=51.3,3.0,51.4,3.25
l2w_parameters=rhos_*
## Apply the preliminary gains by Pahlevan et al. (2017)
gains=True
gains_s2a_msi=0.989,0.9877,1.02133,1.006,1.0266,1.0048,0.97701,1,1,1,1,1,1
## output resolution (S2 only 10, 20, or 60 m)
s2_target_res=60
```
A settings file that will merge four S2 tiles (the paths should be on the same line, separated by commas) for a larger area around Zeebrugge with application of TOA gains and resampling all bands to the 60 m grid:

## Example settings for Zeebrugge with gains and merging ## inputfile=/storage/Input/S2A\_MSIL1C\_20170526T105031\_N0205\_R051\_T31UES\_20170526T105518.SAFE, /storage/Input/S2A\_MSIL1C\_20170526T105031\_N0205\_R051\_T31UET\_20170526T105518.SAFE, /storage/Input/S2A\_MSIL1C\_20170526T105031\_N0205\_R051\_T31UDS\_20170526T105518.SAFE, /storage/Input/S2A\_MSIL1C\_20170526T105031\_N0205\_R051\_T31UDT\_20170526T105518.SAFE output=/storage/Output/ZeebruggeMerged limit=51.3,2.90,51.65,3.35 l2w\_parameters=rhos\_\* ## Apply the preliminary gains by Pahlevan et al. (2017) gains=True gains\_s2a\_msi=0.989,0.9877,1.02133,1.006,1.0266,1.0048,0.97701,1,1,1,1,1,1 ## output resolution (S2 only 10, 20, or 60 m) s2\_target\_res=60 ## files given in inputfile will be merged (if from same sensor/orbit/utm zone) merge\_tiles=True

# *2.4. Installation from source*

The Python source code is available on github (https://github.com/acolite/acolite/) and includes the latest updates. To use the source code a Python 3 environment is needed with the following packages (and their dependencies):

matplotlib scipy pyproj gdal netcdf4 pyhdf requests statsmodels basemap pillow scikit-image

The git repository can be downloaded through a browser or cloned using git:

git clone https://github.com/acolite/acolite

ACOLITE can then be launched using Python, with optional command line options as described above:

python acolite/acolite.py

ACOLITE can be imported in other Python scripts or Jupyter notebooks:

import sys, os, time user home = os.path.expanduser("~") sys.path.append(user\_home+"/git/acolite") import acolite as ac

The processing can then be integrated in other scripts, e.g. by using a Python dict to provide settings:

settings = {"inputfile":"S2A\_MSIL1C\_20200626T104031\_N0209\_R008\_T31UGV\_20200626T125124.SAFE", "output":"~/Output/", "dsf\_path\_reflectance":"tiled", "dsf\_tile\_dims":[400,400],"s2\_target\_res":60, "resolved\_geometry":True, "dsf\_write\_tiled\_parameters":False, "glint\_correction":True,"sky\_correction\_option":"rsky\_new","dsf\_wave\_range":[400,900], "luts":["PONDER-LUT-201704-MOD1","PONDER-LUT-201704-MOD2"]}

ac.acolite.acolite\_run(settings=settings)

# *2.5. Moving the "data" directory*

The data directory can be moved to a different location if the file config/config.txt is edited appropriately. By default these directories are inside the acolite\_py folder:

## Data directory data\_dir=data pp\_data\_dir=data/PP

## DEM SRTM HGT files hgt\_dir=data/SRTMGL3.003

## MET files met\_dir=data/MET

### 3. Atmospheric correction

### *3.1. Overview*

ACOLITE Python includes two atmospheric correction algorithms, the default "Dark Spectrum Fitting" or DSF algorithm (Vanhellemont and Ruddick, 2018; Vanhellemont, 2019, 2020) and the older "Exponential extrapolation" or EXP algorithm (Vanhellemont and Ruddick, 2014, 2015, 2016). The use of the DSF is recommended, but the EXP is included for completeness. The adaptation and applicability of the DSF to Landsat and Sentinel-2 is described in Vanhellemont (2019, 2020).

## *3.2. DSF options*

## *3.2.1. Aerosol correction*

The DSF computes atmospheric path reflectance (ρ*path*) based on multiple dark targets in the scene or subscene, with no a priori defined dark band. For each band the darkest object is estimated from the offset from an OLS fit to the first thousand pixels in the histogram, and a "dark spectrum", <sup>ρ</sup>*dark* is created. A Continental or Maritime aerosol model is chosen based on the lowest RMSD between the observed  $\rho_{dark}$  and the retrieved  $\rho_{path}$  for the two closest fitting bands. Two settings for the DSF are implemented:

- 1. A fixed  $\rho_{path}$  option, which computes a single  $\rho_{path}$  for the scene or subscene (if limits for a ROI are provided).
- 2. A tiled <sup>ρ</sup>*path* option, which divides the full scene in approximately 6x6 km tiles and interpolates retrieved <sup>ρ</sup>*path*. Note that processing time for this option is much longer than for the fixed  $\rho_{path}$  option.

#### *3.2.2. Glint correction*

The DSF uses the bands and pixels giving the lowest estimate of aerosol optical thickness over the processed region or tile. This allows for an estimation of the atmospheric path reflectance that is relatively insensitive to sun glint. The sun glint signal will however still be present in the resulting surface reflectance. A sun glint correction option is included, which by default uses the SWIR bands to estimate the glint signal, as in Harmel et al. (2018). The implementation and performance is discussed in Vanhellemont (2019).

#### *3.3. EXP options*

The EXP uses Rayleigh corrected reflectance in two bands to estimate the aerosol reflectance (ρ*am*). By default the two SWIR bands are used, and  $\rho_{am}$  is estimated in the 2.2  $\mu$ m band and extrapolated to the VIS and NIR bands using an exponential function and the ratio of 1.6  $\mu$ m to 2.2  $\mu$ m Rayleigh corrected reflectances.

The band set can be changed (see further) to include NIR/SWIR and red/NIR options, that both use a fixed  $\epsilon$  due to non-zero  $\rho_w$  in at least one of the bands. The red/NIR option needs to assume a water reflectance model, for which by default the similarity spectrum is used. For the SWIR based correction, options are included for processing with variable and fixed  $\epsilon$  and  $\rho_{am}$ .

#### *3.4. Outputs*

The atmospheric correction procedure generates two NetCDF files containing reflectance data: (1) Level 1, top-ofthe atmosphere reflectances, L1R and (2) Level 2, surface reflectances, L2R. Based on these files the RGB composites are generated, and derived parameters are computed.

## 4. Processing options

This section lists most of the processing options that can be specified in a user generated settings file. The default setting is given for each option.

## *4.1. General options*

#### *inputfile=*

Scene or comma separated list of scenes to be processed. Full paths to the scene directory (Landsat bundle or Sentinel-2 .SAFE file) have to be specified. The comma separated list has to be on a single line. Compressed files (e.g. from EarthExplorer) have to be extracted.

#### *output=*

Directory where outputs will be generated. Will be created if it does not exist.

# *limit=*

Comma separated list of the bounding box coordinates in decimal degrees in S,W,N,E order. If empty, the full scene will be processed.

*aerosol\_correction=dark\_spectrum*

The aerosol correction (DSF or EXP) to use. See below for algorithm specific options. Options: dark\_spectrum, exponential

#### *l2w\_parameters=*

Comma separated list of the output parameters to be computed. See section 5 for a full list. If empty, only L1R and L2R files will be generated.

#### *runid=*

An identifier for the current processing run. An identifier based on date/time is generated if empty.

# *4.1.1. Masking*

## *l2w\_mask=True*

Controls whether the L2W output parameters will be masked. Options: True/False

#### *l2w\_mask\_wave=1600*

Wavelength (nm) for the non-water masking. The closest band will be selected.

#### *l2w\_mask\_threshold=0.0215*

Threshold for the non-water masking. Pixels with  $\rho_t$  in the masking band above this threshold will be masked masked.

#### *l2w\_mask\_water\_parameters=True*

Controls whether water specific parameters are to be masked. Options: True/False

## *l2w\_mask\_negative\_rhow=True*

Controls whether pixels with negative reflectances are to be masked. Options: True/False

#### *l2w\_mask\_cirrus=True*

Enable masking of cirrus clouds using the band around 1375 nm. OLI and MSI only. Options: True/- False

#### *l2w\_mask\_cirrus\_threshold=0.005*

Threshold for the cirrus masking. Pixels with  $\rho_t$  1375 nm above this threshold will be masked.

#### *4.1.2. Ancillary data*

#### *ancillary\_data=True*

Controls whether ancillary data is to be used for retrieving ozone, water vapour and atmospheric pressure. Options: True/False

#### *gas\_transmittance=True*

Controls whether gas transmittances (ozone and water) are computed for each band. Options: True/- False

#### *uoz\_default=0.3*

Fixed/fallback value for ozone concentration in *cm*<sup>−</sup><sup>1</sup> . This value will be used if the ancillary data is disabled or unavailable and gas\_transmittance=True.

## *uwv\_default=1.5*

Fixed/fallback value for water vapour concentration in  $g/cm^2$ . This value will be used if the ancillary data is disabled or unavailable and gas, transmittance-True data is disabled or unavailable and gas\_transmittance=True.

## *pressure=None*

Fixed atmospheric pressure value. Defaults to normal pressure (1013.25 mbar) if equal to None and if no ancillary data is used.

## *elevation=None*

Elevation to compute atmospheric pressure according to a normal atmosphere.

#### *lut\_pressure=True*

Controls the pressure interpolation for the atmospheric LUTs, uses the normal pressure LUT if False. Options: True/False

#### *dem\_pressure=False*

Controls whether pressure is to be computed from DEM elevation. Options: True/False

#### *dem\_pressure\_percentile=25*

Determine pressure from this percentile of DEM in the ROI/scene.

# *4.1.3. Various processing*

## *sky\_correction=True*

Controls the sky reflectance correction. Options: True/False

## *sky\_correction\_option=rsky\_new*

Method to use for the sky reflectance correction. Currently only for all pixels with no distinction between water and non-water. Options: "all" for Rayleigh only reflectance, "rsky\_new" for the OSOAA (Chami et al., 2015) based sky reflectance presented in (Vanhellemont, 2020)

#### *merge\_tiles=False*

Controls whether inputfiles have to be merged before processing. Merging is only supported for scenes from the same orbit and UTM zone, and when a region of interest is specified. Options: True/False

# *s2\_target\_res=10*

Output resolution of Sentinel-2 products in meter. Options: 10, 20, 60

## *resolved\_angles=False*

Interpolate the Sentinel-2 view/illumination geometry grids.

#### *resolved\_angles\_write=False*

Write the interpolated Sentinel-2 view/illumination geometry grids to the L2R file.

## *4.1.4. Gains*

*gains=False*

Controls the application of sensor specific TOA gains. Options: True/False *gains\_l5\_tm=1,1,1,1,1,1*

Comma separated list of gains to be used for L5/TM bands 1-5 and 7

*gains\_l7\_etm=1,1,1,1,1,1*

Comma separated list of gains to be used for L7/ETM bands 1-5 and 7 *gains\_l8\_oli=1,1,1,1,1,1,1*

Comma separated list of gains to be used for L8/OLI bands 1-7 *gains\_s2a\_msi=1,1,1,1,1,1,1,1,1,1,1,1,1*

Comma separated list of gains to be used for S2A/MSI bands 1-13 *gains\_s2b\_msi=1,1,1,1,1,1,1,1,1,1,1,1,1*

Comma separated list of gains to be used for S2B/MSI bands 1-13

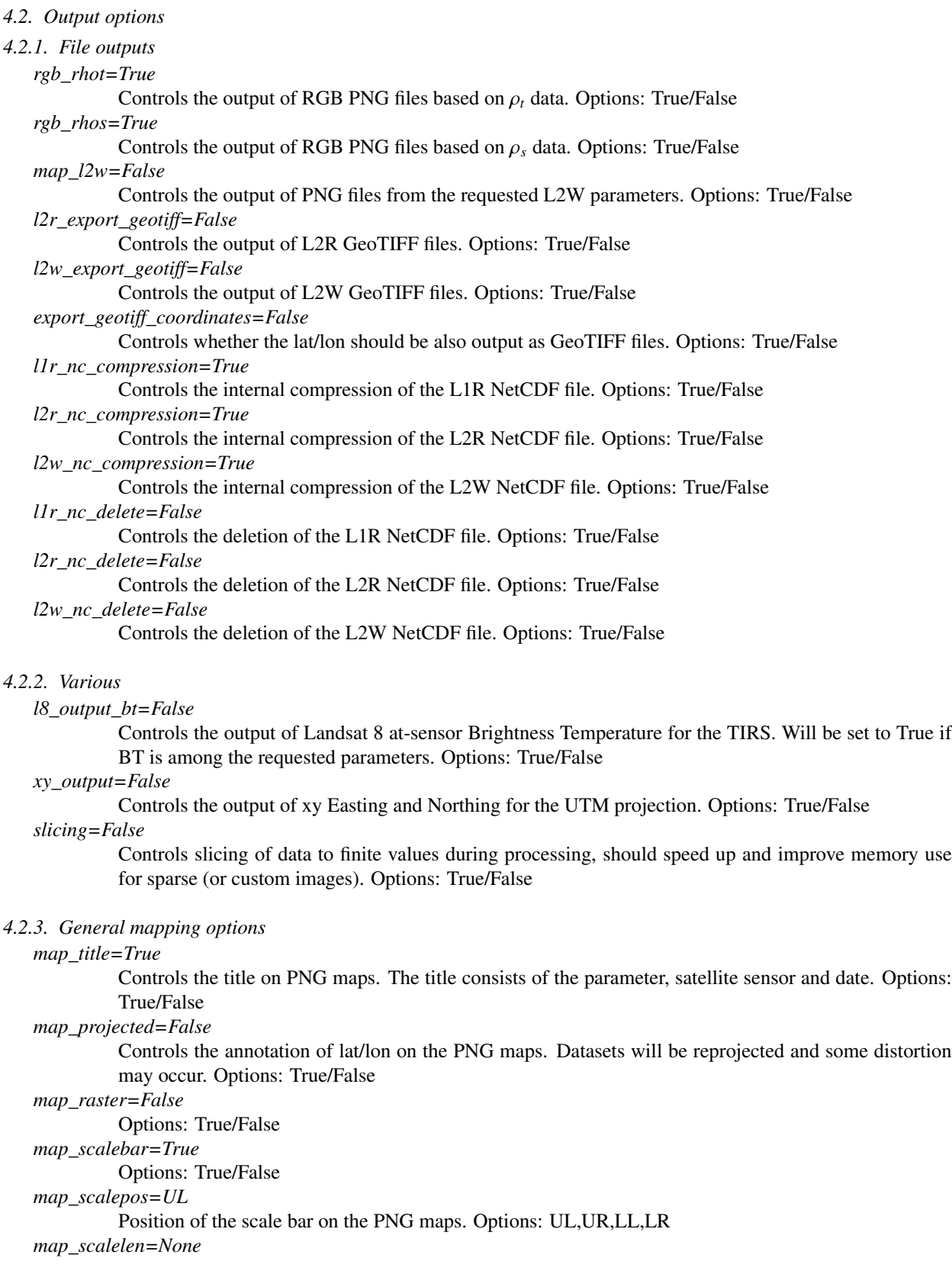

Length (in km) of the scale bar. Length is automatically determined if None.

Colour of the scale bar on the L2W maps. Options: any Python colour name or Hex Color Code *map\_scalecolor\_rgb=White*

Colour of the scale bar on the RGB maps. Options: any Python colour name or Hex Color Code *map\_colorbar\_edge=True*

Controls the blank space for the colour bar. Options: True/False

## *map\_max\_dim=1000*

*map\_scalecolor=White*

The maximum dimension (vertical or horizontal) of the output map. Data are rescaled to this dimension before mapping to reduce memory use.

# *map\_points=None*

Full path to a text file with points to be annotated on the PNG maps. Ignored if None. Example of a single point configuration:

label=MOW1 lat=51.36 lon=3.12 color=Red sym=. label\_side=right

## *4.2.4. RGB mapping options*

## *rgb\_red\_wl=660*

The wavelength (nm) for the Red channel in the RGB composite. The band with closest wavelength will be selected.

### *rgb\_green\_wl=560*

The wavelength (nm) for the Green channel in the RGB composite. The band with closest wavelength will be selected.

#### *rgb\_blue\_wl=480*

The wavelength (nm) for the Blue channel in the RGB composite. The band with closest wavelength will be selected.

# *rgb\_min=0.0,0.0,0.0*

Comma separated minimum reflectance for linear scaling of the R,G,B channels.

#### *rgb\_max=0.15,0.15,0.15*

Maximum reflectance for linear scaling of the R,G,B channels.

#### *rgb\_pan\_sharpen=False*

Controls the pan sharpening of the RGB composites from Landsat 7/ETM and Landsat 8/OLI. Options: True/False

## *4.2.5. L2W mapping options*

## *map\_colorbar=True*

Controls the plotting of colour bars for the L2W PNG maps. Options: True/False

# *map\_colorbar\_orientation=vertical*

Controls the orientation of the colour bars. Options: horizontal/vertical

#### *map\_auto\_range=False*

Controls the auto ranging (P5-P95) for the L2W maps. If False the ranges in config/acolite\_l2w\_labels.txt will be used. Options: True/False

## *map\_fillcolor=LightGrey*

Controls the fill colour in the L2W maps. Options: any Python colour name or Hex Color Code

## *4.3. DSF options*

# *dsf\_path\_reflectance=fixed*

Whether to use the tiled or fixed DSF. Options: fixed, tiled

*dsf\_wave\_range=400,900*

Comma separated wavelength range in nm of bands to use in the DSF, e.g. for including (400,2500) or excluding (400,900) the SWIR bands from the fitting. Default: 400,900

## *4.3.1. Fixed DSF options*

# *dsf\_full\_scene=False*

Controls the origin of the <sup>ρ</sup>*dark* when processing a ROI with fixed DSF. By default (False) the <sup>ρ</sup>*dark* will be estimated over the ROI. If True, the <sup>ρ</sup>*dark* will be estimated over the full scene. Options: True/False *dsf\_plot\_dark\_spectrum=True*

Controls the output of plots of the retrieved dark spectrum and estimated path reflectance. Options: True/False

# *dsf\_fixed\_aot=None*

User specified aerosol optical thickness value at 550 nm. Options: None or float value *dsf\_fixed\_lut=PONDER-LUT-201704-MOD2*

> User specified aerosol model for the dsf\_fixed\_aot option. Options: PONDER-LUT-201704-MOD1/PONDER-LUT-201704-MOD2

# *4.3.2. Tiled DSF options*

## *dsf\_tile\_dims=None*

Comma separated tile size in pixels for the tiled DSF processing. If None, the default 6 km tiling will be used: 600,600 for Sentinel-2 and 200,200 for Landsat

#### *dsf\_min\_tile\_cover=0.10*

Minimum coverage of valid pixels in the individual tiles. Tiles with less coverage (typically at the swath edges) will be skipped and interpolated. Options: fraction between 0 and 1

## *dsf\_min\_tile\_aot=0.01*

Minimum aerosol optical thickness (at 550 nm) in a tile. Tiles with lower <sup>τ</sup>*<sup>a</sup>* will be skipped and interpolated. Typically very low  $\tau_a$  indicate cloud shadow contamination.

# *dsf\_plot\_retrieved\_tiles=True*

Controls the plotting of a map of the tiled retrieval. Options: True/False

# *dsf\_write\_tiled\_parameters=False*

Controls the output of atmospheric parameters to the NetCDF file. Options: True/False

#### *4.3.3. Glint correction options*

#### *glint\_correction=False*

Controls the glint correction. Options: True/False

# *glint\_force\_band=None*

Specify the wavelength (nm) where glint reflectance  $\rho_g$  is to be estimated. If None, then in each pixel the SWIR band giving the lowest  $\rho<sub>g</sub>$  at 440 nm will be used.

#### *glint\_mask\_rhos\_band=1600*

The wavelength (nm) to determine which pixels need to be glint corrected. The closest band will be selected.

## *glint\_mask\_rhos\_threshold=0.05*

Threshold to determine which pixels need to be glint corrected. Pixels with glint\_mask\_rhos\_band > the threshold will not be corrected. (It is noted that  $\rho_g$  at 1.6  $\mu$ *m* can be larger than 0.05.)

## *glint\_write\_rhog\_ref=False*

Controls the output of the reference glint reflectance to the NetCDF file. Options: True/False *glint\_write\_rhog\_all=False*

Controls the output of the glint reflectance in each band to the NetCDF file. Options: True/False

*4.3.4. DSF development options*

These are specialised options which should not generally be changed by the user.

*dsf\_spectrum\_option=dark\_list*

Method to choose the ρ*dark*. Options: dark\_list

*dsf\_list\_selection=intercept*

Method to select the  $\rho_{dark}$  when using the dark\_list option.

*dsf\_model\_selection=min\_drmsd*

Method to choose which aerosol model to use. Options: min\_drmsd

*extra\_ac\_parameters=False*

Output extra atmospheric parameters. Options: True/False

*4.4. EXP options*

*exp\_wave1=1600*

First wavelength (nm) for the EXP correction. The closest band will be selected.

*exp\_wave2=2200*

Second wavelength (nm) for the EXP correction. The closest band will be selected.

*exp\_alpha=None*

Ratio of the water reflectances in the two used bands. Only used if no SWIR band is used. If None, the similarity spectrum (Ruddick et al., 2006) is used.

## *exp\_alpha\_weighted=True*

Controls the band weighting of the similarity spectrum alpha. Options: True/False

*exp\_epsilon=None*

Fixed aerosol epsilon value in the two used bands. If None, the value is determined from the scene according to Vanhellemont and Ruddick (2015).

*exp\_gamma=None*

Fixed transmittance ratio value in the two used bands. If None, the ratio of Rayleigh transmittances is used.

*exp\_fixed\_epsilon=True*

Controls whether a fixed or per pixel (only for SWIR/SWIR) epsilon is used. Options: True/False *exp\_fixed\_epsilon\_percentile=50*

Percentile to determine the fixed epsilon over the (sub)scene. Options: value between 0 and 100 *exp\_fixed\_aerosol\_reflectance=True*

Controls whether the aerosol reflectance is fixed over the (sub)scene. Options: True/False

*exp\_fixed\_aerosol\_reflectance\_percentile=5*

Percentile to determine the fixed aerosol reflectance over the (sub)scene. Options: value between 0 and 100

# *exp\_swir\_threshold=0.0215*

Non-water threshold for the SWIR1 band (at 1.6  $\mu$ *m*), used to determine the scene wide fixed epsilon.

## 5. L2W algorithms

ACOLITE Python includes several algorithms for the retrieval of derived parameters. The L2R file is used as an input and an L2W file is generated containing the requested datasets. The L2W file will be used to generate maps from the parameters if requested. The map scaling for each parameter is defined in the config/acolite\_l2w\_labels.txt file. The included output products and algorithms are:

- **rhot**<sub>-</sub>\*:  $ρ_t$ , the top-of-atmosphere reflectance as derived from the original input file. A wavelength can be specified or the asterisk will be expanded to include all available wavelengths. Sensors: **1.5/TM 1.7/F** specified, or the asterisk will be expanded to include all available wavelengths. Sensors: L5/TM, L7/ETM, L8/OLI, S2A/MSI, S2B/MSI
- **rhos\_\***:  $\rho_s$ , the surface reflectance. A wavelength can be specified, or the asterisk will be expanded to include all available wavelengths. Sensors: I 5/TM I 7/FTM I 8/OI I S2A/MSI S2B/MSI all available wavelengths. Sensors: L5/TM, L7/ETM, L8/OLI, S2A/MSI, S2B/MSI
- **rhow\_\***:  $\rho_w$ , the surface reflectance for water pixels, with a SWIR based mask applied to non-water pixels. A wavelength can be specified, or the asterisk will be expanded to include all available wavelengths. Sensors: L5/TM, L7/ETM, L8/OLI, S2A/MSI, S2B/MSI
- $-$  **Rrs\_\***: the remote sensing reflectance (*sr*<sup>−1</sup>) for water pixels, Rrs =  $\rho_w / π$ . A wavelength can be specified, or the sterisk will be expanded to include all available wavelengths. Sensors: 1.5/TM, 1.7/FTM, 1.8/ asterisk will be expanded to include all available wavelengths. Sensors: L5/TM, L7/ETM, L8/OLI, S2A/MSI, S2B/MSI
- **rhorc\_\***:  $\rho_{rc}$ , the Rayleigh corrected reflectance. This is the  $\rho_t$  with  $\rho_r$  removed and corrected for two way Rayleigh transmittance. A wavelength can be specified, or the asterisk will be expanded to include all available wavelengths. Sensors: L5/TM, L7/ETM, L8/OLI, S2A/MSI, S2B/MSI
- spm\_nechad: Suspended Matter Concentration (*gm*<sup>−</sup><sup>3</sup> ) using the algorithm of Nechad et al. (2010). By default the red band will be used, but a wavelength can be specified in the parameter (e.g. spm\_nechad\_833 for S2B). The parameters from the closest wavelength from the hyperspectral dataset will be used. Sensors: L5/TM, L7/ETM, L8/OLI, S2A/MSI, S2B/MSI
- spm\_nechad2016: Suspended Matter Concentration (*gm*<sup>−</sup><sup>3</sup> ) using the algorithm of Nechad et al. (2010) recalibrated by Bouchra Nechad in September 2016, specifically for Landsat 8 and Sentinel-2. By default the red band will be used, but a wavelength can be specified in the parameter (e.g. spm\_nechad2016\_833 for S2B). Sensors: L8/OLI, S2A/MSI, S2B/MSI
- $-$  **t\_nechad**: Turbidity (FNU) using the algorithm of Nechad et al. (2009). The red band will be used with the coefficients published for the MODIS 645 nm band  $(A = 228.1, C = 0.1641)$ . A wavelength can be specified after the parameter (e.g. t\_nechad  $665$ ) or one of the aliases can be used for the red or NIR bands (t\_nechad\_red, t\_nechad\_nir). Sensors: L5/TM, L7/ETM, L8/OLI, S2A/MSI, S2B/MSI
- t\_nechad2016: , Turbidity (FNU) using the algorithm of Nechad et al. (2009) recalibrated by Bouchra Nechad in September 2016, specifically for Landsat 8 and Sentinel-2. By default the red band will be used, but a wavelength can be specified in the parameter (e.g. t\_nechad2016\_833 for S2B). Sensors: L8/OLI, S2A/MSI, S2B/MSI
- t\_dogliotti: Turbidity (FNU) using the algorithm of Dogliotti et al. (2015). The switching algorithm uses the red band for  $\rho_{red}$  < 0.05, and the NIR band for  $\rho_{red}$  > 0.07, with a linear weighing in between. The red and NIR based products can also be output separately (t\_dogliotti\_red and t\_dogliotti\_nir). Sensors: L5/TM, L7/ETM, L8/OLI, S2A/MSI, S2B/MSI
- chl\_oc2, chl\_oc3: Chlorophyll a concentration  $(\mu g/l)$  using the blue/green ratio algorithm. The oc2 and oc3 use respectively two and three bands. Coefficients are provided in data/PP/Shared/chl\_oc.cfg, and users can add new coefficients in that file. Note that these products should be used with care in coastal and inland waters, especially in the presence of sediments and CDOM. Sensors: L8/OLI, S2A/MSI, S2B/MSI
- $-$  chl\_re\_gons, chl\_re\_gons740: Chlorophyll a concentration  $(\mu g/l)$  using the red edge algorithm by Gons et al. (2002) with published coefficients and a mass specific chlorophyll a absorption of 0.015. By default 780 nm (band 6) is used as a reference, but the chl\_re\_gons740 product uses 740 nm (band 5) on MSI. Output products are by default only produced for waters where  $\rho_s 664 > 0.005$  and  $\rho_s 704/\rho_s 664 > 0.63$  (thresholds defined by Héloïse Lavigne). Sensors: S2A/MSI, S2B/MSI
- chl\_re\_moses3b, chl\_re\_moses3b740: Chlorophyll a concentration  $(\mu g/l)$  using the three band red edge algorithm by Moses et al. (2012). By default 780 nm (band 6) is used as a reference, but the chl\_re\_moses3b740 product uses 740 nm (band 5) on MSI. Sensors: S2A/MSI, S2B/MSI
- $-$  chl\_re\_mishra: Chlorophyll a concentration ( $\mu$ *g*/*l*) using the Normalised Difference Chlorophyll Index algorithm by Mishra and Mishra (2012). Sensors: S2A/MSI, S2B/MSI
- ndci: The Normalised Difference Chlorophyll Index algorithm by Mishra and Mishra (2012). Sensors: S2A/MSI, S2B/MSI
- slh: The Scattering Line Heigth algorithm by Kudela et al. (2015). Sensors: S2A/MSI, S2B/MSI
- $-$  fai, fai\_rhot: The Floating Algal Index by Hu (2009). By default surface reflectance ( $\rho_s$ ) is used. fai\_rhot uses the top-of-atmosphere reflectance (ρ*<sup>t</sup>*). Sensors: L5/TM, L7/ETM, L8/OLI, S2A/MSI, S2B/MSI
- fait: The Floating Algal Index adapted to Turbid waters by Dogliotti et al. (2018). Surface reflectance (ρ*<sup>s</sup>*) is used instead of Rayleigh corrected reflectance. Sensors: L8/OLI, S2A/MSI, S2B/MSI
- $-$  **ndvi, ndvi** rhot: Normalised Difference Vegetation Index. By default surface reflectance ( $\rho_s$ ) is used. ndvi rhot uses the top-of-atmosphere reflectance ( $ρ<sub>t</sub>$ ). Sensors: L5/TM, L7/ETM, L8/OLI, S2A/MSI, S2B/MSI
- a443\_qaasw, a490\_qaasw, a560\_qaasw, a665\_qaasw: absorption outputs from the Quasi-Analytical Algorithm (QAA) of Lee et al. (2002). The qaasw suffix denotes weighted outputs from the version 5 and version 6 of the algorithm, and can be replaced by qaa5 or qaa6 to get the non-weighted outputs from a specific version. Sensors: L8/OLI, S2A/MSI, S2B/MSI
- bbp443\_qaasw, bbp490\_qaasw, bbp560\_qaasw, bbp665\_qaasw: particulate backscattering outputs from the Quasi-Analytical Algorithm (QAA) of Lee et al. (2002). The qaasw suffix denotes weighted outputs from the version 5 and version 6 of the algorithm, and can be replaced by qaa5 or qaa6 to get the non-weighted outputs from a specific version. Sensors: L8/OLI, S2A/MSI, S2B/MSI
- kd443\_qaasw, kd490\_qaasw, kd560\_qaasw, kd665\_qaasw, kdpar\_qaasw: diffuse attenuation outputs from the Quasi-Analytical Algorithm (QAA) of Lee et al. (2002). The qaasw suffix denotes weighted outputs from the version 5 and version 6 of the algorithm, and can be replaced by qaa5 or qaa6 to get the non-weighted outputs from a specific version. Sensors: L8/OLI, S2A/MSI, S2B/MSI
- bt10,bt11: At-sensor brightness temperature from the Thermal Infrared Sensor (TIRS) on Landsat 8. Sensors: L8/TIRS
- hue\_angle: The Hue Angle (°) by van der Woerd and Wernand (2018). Sensors: L8/OLI, S2A/MSI, S2B/MSI
- rhos\_613,rhow\_613: Orange *contra*-band reflectances by Castagna et al. (2018, submitted), selecting this parameter will also output the panchromatic band reflectance (rhos\_592). Sensors: L8/OLI
- olh: Orange *contra*-band line height by Castagna et al. (2018, submitted), selecting this parameter will also output the orange and panchromatic band reflectances (rhos\_592,rhos\_613). Sensors: L8/OLI

# 6. Sensor wavelengths

ACOLITE computes the wavelengths of each sensor by band weighting the RSR. Here a list of wavelengths is provided per sensor. Note that the panchromatic, cirrus and water vapour absorption bands (in *italic*) are skipped for  $\rho_s$  computation.

- L5/TM: 486, 571, 660, 839, 1678, 2217
- L7/ETM: 479, 561, 661, 835, 1650, 2208, *720*
- L8/OLI: 443, 483, 561, 655, 865, 1609, 2201, *592*, *1373*
- S2A/MSI: 443, 492, 560, 665, 704, 740, 783, 833, 865, *945*, *1373*, 1614, 2202
- S2B/MSI: 442, 492, 559, 665, 704, 739, 780, 833, 864, *943*, *1377*, 1610, 2186

## 7. Version history

## 20210114

– Fixed gdal issue for GeoTIFF outputs

# 20210106

- Update to latest GitHub codebase
- Added options presented in (Vanhellemont, 2020): removing SWIR bands from aerosol fitting and OSOAA based sky reflectance correction
- Fixed GUI ancillary download issue
- Processing from the Windows GUI can now also be interrupted
- Added options to delete NetCDF files that are produced
- Added support for Collection 2 Landsat 8 data

# 20190326

- Added correct xrange and yranges to NetCDF global attributes
- Changed Landsat Y subsetting
- Improved Pan band support for merged tiles and orange band computation
- Added support for LO8 files (without TIRS)
- Added strip function to l2w\_parameter names in mapping script
- Added some CF convention parameter attributes
- Fixed S2 band naming error during tile merging
- Fixed l2\_flags error when masking is disabled
- Fixed plotting of L8 dark spectrum
- Fixed time parsing issue for Landsat files
- Disabled printing of numpy Runtime Warnings

# 20181210

- Added orange band computation for Landsat 8/OLI, including panchromatic bands output at 30 m
- Added oxygen transmittance
- Added elevation input option
- Added/Fixed SRTM DEM option for elevation computation, missing DEM tiles are printed out
- Added the option to use the resolved S2 view/illumination grids
- Changed import of some Matplotlib features, hopefully allowing map output for EXP processed scenes
- Changed but did not fix download of ancillary data when using the GUI
- Fixed FAIT output on Mac (binary distribution was missing the skimage dependency)
- Fixed output of cirrus band (at TOA)
- Fixed MSI grid naming issue when merging tiles
- Fixed transmittance ratio in glint correction
- Fixed the EXP aerosol correction when L1R NetCDF files are present

## 20180925

– Explicitly added file encoding to avoid 'file not recognised' errors

# 20180917

- Added FAIT parameter
- Added glint correction for the DSF
- Added –nogfx option for –cli runs without graphical environments
- Changed relative path identification so the acolite binary can be launched from anywhere
- Fixed blue band bug after chl\_oc3 computation
- Fixed ancillary data download in Windows binary distribution
- Fixed some settings file parsing errors
- Fixed default scalebar position for projected maps

## 20180611

- Added simple Rayleigh corrected reflectance product (with no gas and sky correction): rhorc = (rhot rhor)/ttr
- Added support for GeoTIFF outputs of L2R/L2W datasets. NetCDF files are still generated, datasets will be also exported as GeoTIFF (l2r\_export\_geotiff=True, l2w\_export\_geotiff=True)
- Added optional output of UTM x/y easting and northing coordinates (xy\_output=True)
- Added colour table options (Calgae255 and Planck\_Parchment\_RGB) and possibility for user defined colour tables
- Added output of l2\_flags to the L2W file, flags are currently based on SWIR threshold mask (bit 1) and negative rhos (bit 2)
- Added option to disable masking of non-water/bad pixels (l2w\_mask\_water\_parameters=False)
- Added option to output 1:1 pixel PNG files; map\_raster=True (without title, geolocation or colourbar, currently not on Windows)
- Added check for rhot < rhor in DSF processing (especially for L5)
- Added pansharpened RGB outputs for L7 and L8
- Added aliases for t\_nechad\_red and t\_nechad\_nir products
- Changed naming of RGB output products to rgb\_rhot and rgb\_rhos
- Sentinel-2 wavelengths are now determined from the RSR instead of the provided metadata. This gives consistent naming before and after the Dec 2017 / Jan 2018 RSR update.
- Fixed the crash when no ancillary data is found or when the oceandata server is unreachable. Fallback values will be used if ancillary data access fails.
- Fixed sub pixel geolocation error in the computation of latitude and longitude: Sentinel-2 scene extents are considered to be at pixel edges, Landsat extents at pixel centres, all ACOLITE output coordinates are reported at pixel centre
- Fixed bug when multiple files are present in the GRANULE/IMG\_DATA with the same band name (check if files end in jp2)
- Fixed the plotting of Sentinel-2 dark spectrum fitting results

#### 20180419

- Fixed full tile Sentinel-2 geolocation
- Fixed Sentinel-2 relative azimuth within 0-180°
- Datasets are now processed and stored as 32 bit floats, using less RAM and disk space
- Added rhow (rhos with non-water masking) and Rrs ( $\rho_w / \pi$ ) datasets
- Wavelengths are now tracked as attributes in the L2W products (rhot, rhos, rhow, Rrs), allowing for the use of the Spectrum Viewer in SNAP
- Skipping unrecognised and dot files in the .SAFE "GRANULE" and "IMG\_DATA" directories
- Added support for autoscaling the L2W output maps: add \*,\* for the range in config/acolite\_l2w\_labels.txt
- Added new 'map\_projected' option to annotate scalebar and add lat/lon to maps, switched to 'Agg' backend in matplotlib
- Relaxed constrains on the band selection for the chl\_oc algorithms (for chl\_oc3 outputs of S2A/B)
- Added Hue Angle algorithm

20180327 First public beta version of ACOLITE Python.

- Fixed PNG outputs from GUI
- Fixed Landsat 8 bt10 and bt11 outputs from merged tiles
- Added chl\_re\_gons configuration file and masking

20180312 First internal beta version of ACOLITE Python.

- Implementation is now in Python (3.6)
- New aerosol correction (DSF) with new lookup tables for path reflectance resampled to each of the supported sensors (L5/TM, L7/ETM, L8/OLI, S2A/MSI, S2B/MSI)
- The new spectral response function of Sentinel-2A is now used
- A more robust tile merging option (including Landsat tiles) has been added

20170718 Last release of ACOLITE IDL.

# 8. Known issues

- High RAM use when processing full scenes Processing full scenes is currently very RAM intensive, especially for operations using several bands, such as computing QAA parameters or generating RGB composites. The system may become unresponsive when low on RAM. ACOLITE may segfault if it runs out of RAM when generating the very large RGB composite.
- Crash when generating full tile RGB composites When generating full tile RGB composites (especially for Sentinel-2) the program may segfault, due to running out of RAM, or overriding PNG size limits.
- Large output files When processing full scenes, very large output files will be generated, about 6 GB for the L1R, and about 8 GB for the L2R files. L2W file size depends on the number of requested parameters (about 0.5 GB/parameter).

#### References

- Castagna, A., Simis, S., Dierssen, H., Vanhellemont, Q., Sabbe, K., Vyverman, W., 2018. Extending the Operational Land Imager/Landsat 8 for freshwater research: retrieval of an orange band from PAN and MS bands. Ocean Optics XXIV Conference, 7-12 October 2018, Dubrovnik, Coratia.
- Castagna, A., Simis, S., Dierssen, H., Vanhellemont, Q., Sabbe, K., Vyverman, W., submitted. Extending Landsat 8: Retrieval of an orange *contra*-band for inland water quality applications, manuscript submitted for publication.
- Chami, M., Lafrance, B., Fougnie, B., Chowdhary, J., Harmel, T., Waquet, F., 2015. OSOAA: a vector radiative transfer model of coupled atmosphere-ocean system for a rough sea surface application to the estimates of the directional variations of the water leaving reflectance to better process multi-angular satellite sensors data over the ocean. Optics Express 23 (21), 27829–27852.
- Dogliotti, A., Gossn, J., Vanhellemont, Q., Ruddick, K., 2018. Detecting and quantifying a massive invasion of floating aquatic plants in the río de la plata turbid waters using high spatial resolution ocean color imagery. Remote Sensing 10 (7), 1140.
- Dogliotti, A. I., Ruddick, K., Nechad, B., Doxaran, D., Knaeps, E., 2015. A single algorithm to retrieve turbidity from remotely-sensed data in all coastal and estuarine waters. Remote Sensing of Environment 156, 157–168.
- Gons, H. J., Rijkeboer, M., Ruddick, K. G., 2002. A chlorophyll-retrieval algorithm for satellite imagery (medium resolution imaging spectrometer) of inland and coastal waters. Journal of Plankton Research 24 (9), 947–951.
- Harmel, T., Chami, M., Tormos, T., Reynaud, N., Danis, P.-A., 2018. Sunglint correction of the Multi-Spectral Instrument (MSI)-SENTINEL-2 imagery over inland and sea waters from SWIR bands. Remote Sensing of Environment 204, 308–321.
- Hu, C., 2009. A novel ocean color index to detect floating algae in the global oceans. Remote Sensing of Environment 113 (10), 2118–2129.
- Kudela, R. M., Palacios, S. L., Austerberry, D. C., Accorsi, E. K., Guild, L. S., Torres-Perez, J., 2015. Application of hyperspectral remote sensing to cyanobacterial blooms in inland waters. Remote Sensing of Environment 167, 196–205.
- Lee, Z., Carder, K. L., Arnone, R. A., 2002. Deriving inherent optical properties from water color: a multiband quasi-analytical algorithm for optically deep waters. Applied Optics 41 (27), 5755–5772.
- Mishra, S., Mishra, D. R., 2012. Normalized difference chlorophyll index: A novel model for remote estimation of chlorophyll-a concentration in turbid productive waters. Remote Sensing of Environment 117, 394–406.
- Moses, W. J., Gitelson, A. A., Berdnikov, S., Saprygin, V., Povazhnyi, V., 2012. Operational MERIS-based NIR-red algorithms for estimating chlorophyll-a concentrations in coastal waters—The Azov Sea case study. Remote Sensing of Environment 121, 118–124.
- Nechad, B., Ruddick, K., Neukermans, G., 2009. Calibration and validation of a generic multisensor algorithm for mapping of turbidity in coastal waters. In: SPIE Europe Remote Sensing. International Society for Optics and Photonics, pp. 74730H–74730H.
- Nechad, B., Ruddick, K., Park, Y., 2010. Calibration and validation of a generic multisensor algorithm for mapping of total suspended matter in turbid waters. Remote Sensing of Environment 114 (4), 854–866.
- Pahlevan, N., Sarkar, S., Franz, B., Balasubramanian, S., He, J., 2017. Sentinel-2 MultiSpectral Instrument (MSI) data processing for aquatic science applications: Demonstrations and validations. Remote Sensing of Environment 201, 47–56.
- Ruddick, K. G., De Cauwer, V., Park, Y.-J., Moore, G., 2006. Seaborne measurements of near infrared water-leaving reflectance: The similarity spectrum for turbid waters. Limnol. Oceanogr 51 (2), 1167–1179.
- van der Woerd, H. J., Wernand, M. R., 2018. Hue-angle product for low to medium spatial resolution optical satellite sensors. Remote Sensing 10 (2), 180.
- Vanhellemont, Q., 2019. Adaptation of the dark spectrum fitting atmospheric correction for aquatic applications of the Landsat and Sentinel-2 archives. Remote Sensing of Environment 225, 175–192.
- Vanhellemont, Q., 2020. Sensitivity analysis of the Dark Spectrum Fitting atmospheric correction for metre- and decametre-scale satellite imagery using autonomous hyperspectral radiometry. Optics Express 27 (20), A1372–A1399.
- Vanhellemont, Q., Ruddick, K., 2014. Turbid wakes associated with offshore wind turbines observed with Landsat 8. Remote Sensing of Environment 145, 105–115.
- Vanhellemont, Q., Ruddick, K., 2015. Advantages of high quality SWIR bands for ocean colour processing: Examples from Landsat-8. Remote Sensing of Environment 161, 89–106.
- Vanhellemont, Q., Ruddick, K., 2016. ACOLITE For Sentinel-2: Aquatic Applications of MSI imagery. In: ESA Special Publication SP-740. Presented at the ESA Living Planet Symposium held in Prague, Czech Republic.
- Vanhellemont, Q., Ruddick, K., 2018. Atmospheric correction of metre-scale optical satellite data for inland and coastal water applications. Remote Sensing of Environment 216, 586–597.